## AMiDS<sub>1</sub>

A Java Toolbox for Scalable Probabilistic Nachine Learning

# Bayesian Models of Data Streams

## with Hierarchical Power Priors

Andres R. Hasegosa(1), Thomas D. Micleen(2), Helge Langseth(3), Dario Ramos-Lopez(1), Antonio Salmeron(1), Anders L. Hadsen(2,4)<br>(1) Miversity of Alseria [81], (2) Wiversity of Allerg [80], (2) Wrington Miversity of Scienc

## The problem

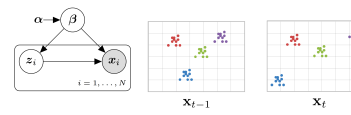

#### . Variational Informers

- Latent Variable Models (LVMs)
- Conjugate Exponential Family (CEF)

#### • Learning from Data Streams

- Continuous Model Undating - Bayesian posterior conditioned to non-finite data set. - Presence of Concept Drift (i.e. non Li.d data).

## **Implicit Transition Models**

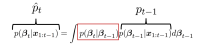

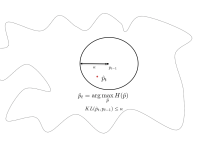

 $\hat{\lambda}_t = (1 - \rho)\lambda_u + \rho \lambda_{t-1}$ 

#### • Closed-form solution for the Exponential Family

- $\lambda$  natural parameter vector
- $\rho \in [0,1]$  is defined by the user
- $\rho=1$  equals  $\kappa=0$
- $=$   $\rho=0$  equals  $\kappa=\infty$

## Variational Inference

#### · Variational Inference in plain LVMs

- $q(\boldsymbol{\beta}, \boldsymbol{z} | \boldsymbol{x}, \boldsymbol{\alpha})$
- $= (\lambda^*, \phi^*) = \arg\max\nolimits_{\pmb{\lambda}, \phi} \mathcal{L}(\lambda, \phi | \mathbf{x}, \alpha)$ - Closed-form gradients for CEF models.

#### · Variational Inference in temporal LVMs

 $q(\beta_i, z_i, \rho_i | \lambda_i, \phi_i, \omega_i)$  $\hspace*{94pt} = (\lambda_1^*, \phi_i^*, \omega_i^*) = \arg\max_{\pmb{\lambda}_1, \phi_i, \omega_i} \mathcal{L}_{HPP}(\pmb{\lambda}_1, \phi_i, \omega_i | \mathbf{x}, \pmb{\lambda}_{i-1})$  $-$  No closed-form gradients

# Variational Inference with<br>Hierarchical Porwer Priors

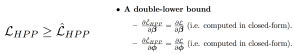

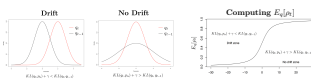

 $-\frac{\partial L_{SDE}}{\partial \phi} = KL(q_1, p_k) - KL(q_1, q_{k-1}) + \gamma - \omega_k.$ - A measure of concept drift.

· Closed-form gradient

#### . If only part of the data drifts

- Multiple Hierarchical Power Priors (M-HPP) - Place independent  $\rho_{0,1}$  for each parameter of the model
- Closed-form Variational inference

## **Experimental Evaluation**

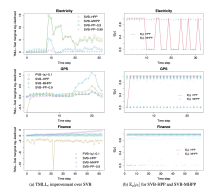

- · Summary of the evaluation
	- M-HPP is the most robust approach
	- Adaptive forgetting mechanisms are usually needed.
	- Concept drift usually affects only a part of the model.

## Our proposal

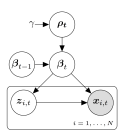

- · Out-of-the-box temporal extension. - Global parameters  $\beta_t$  evolve over time. - Hierarchical prior modeling concept drift  $-$  Closed-form Variational inference
	-
- $p(\beta_1|\beta_{t-1},\rho_l)$  defined by a general implicit transition model - Non-parametric form - No need of expert knowledge modeling
- $\bullet$   $\rho_t \sim Trucanted Exponential(\gamma)$ ,  $\Omega(\rho_t) = [0, 1]$ .
	- a close to  $1\rightarrow$  No Drift at time  $t$  (i.e.  $\beta_t$  ,  $\approx \beta_t)$
	- $\rho_1$  close to  $0 \rightarrow$  Drift at time t (i.e.  $\beta_{n-1} \not\approx \beta_2$ ).
	- $p(\omega | \mathbf{x}_{1:t})$  tracks concept drift

This unit use partly corried ant as part of the dillatt project. ARISST has received funds